Anton-Bruckner-Gymnasium Abiturjahrgang Straubing 2012

# Seminararbeit

Rahmenthema des Wissenschaftspropädeutischen Seminars Unser Sonnensystem II – bemannte und unbemannte Raumfahrt

Leitfach: Physik

Thema der Arbeit:

# "Schwerelosigkeit durch Parabelflug mit einem Modellflugzeug"

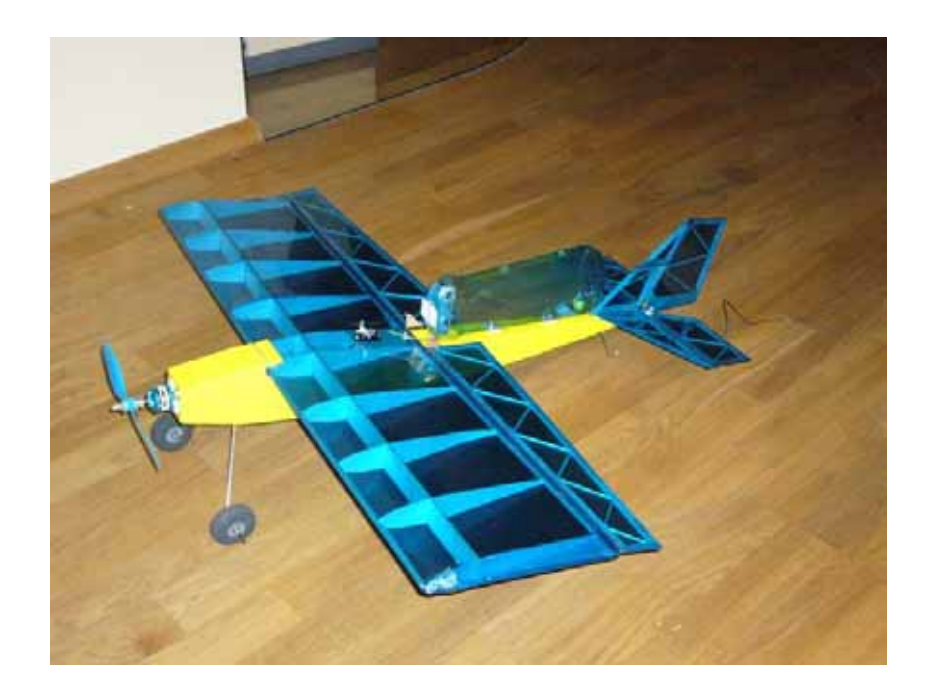

Verfasser: Manuel Gröger Kursleiter: OStR H. Bresele Abgabetermin: 08.11.2011

Inhaltsverzeichnis:

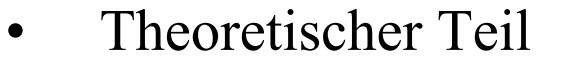

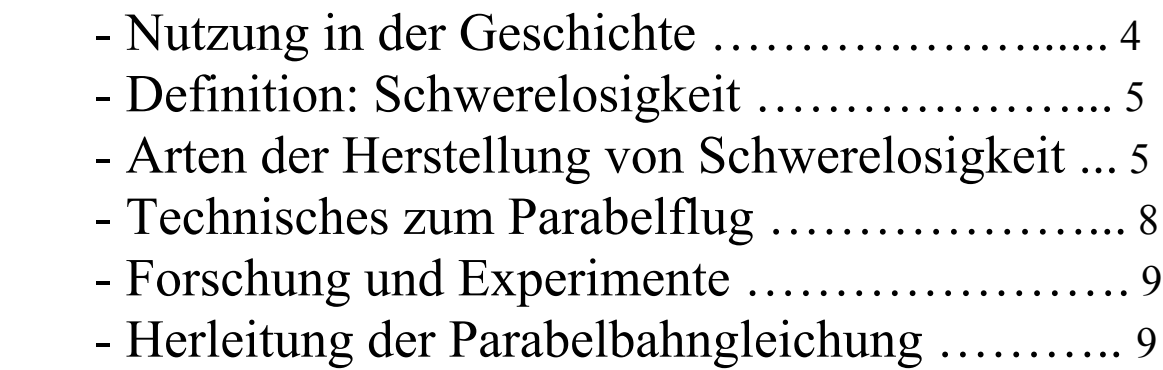

# • Praktischer Teil

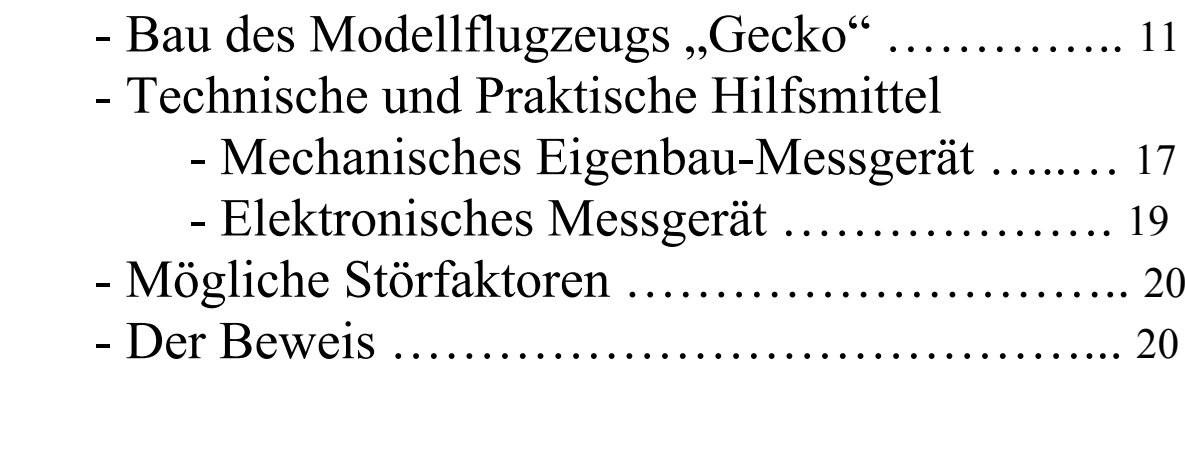

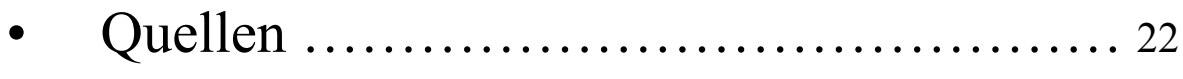

# **Einleitung:**

Im Jahre 1865 erschien der Roman "De la Terre à la Lune" (= "Von der Erde zum Mond") des französischen Schriftstellers Jules Verne. Darin wird geschildert wie sich drei verwegene Abenteurer in einer Kanonenkugel von der Erde zum Mond schießen ließen. Auf ihrer Reise dorthin erlebten sie ein Phänomen, das für die meisten Menschen zu dieser Zeit nur schwer verständlich gewesen sein dürfte: die Schwerelosigkeit.

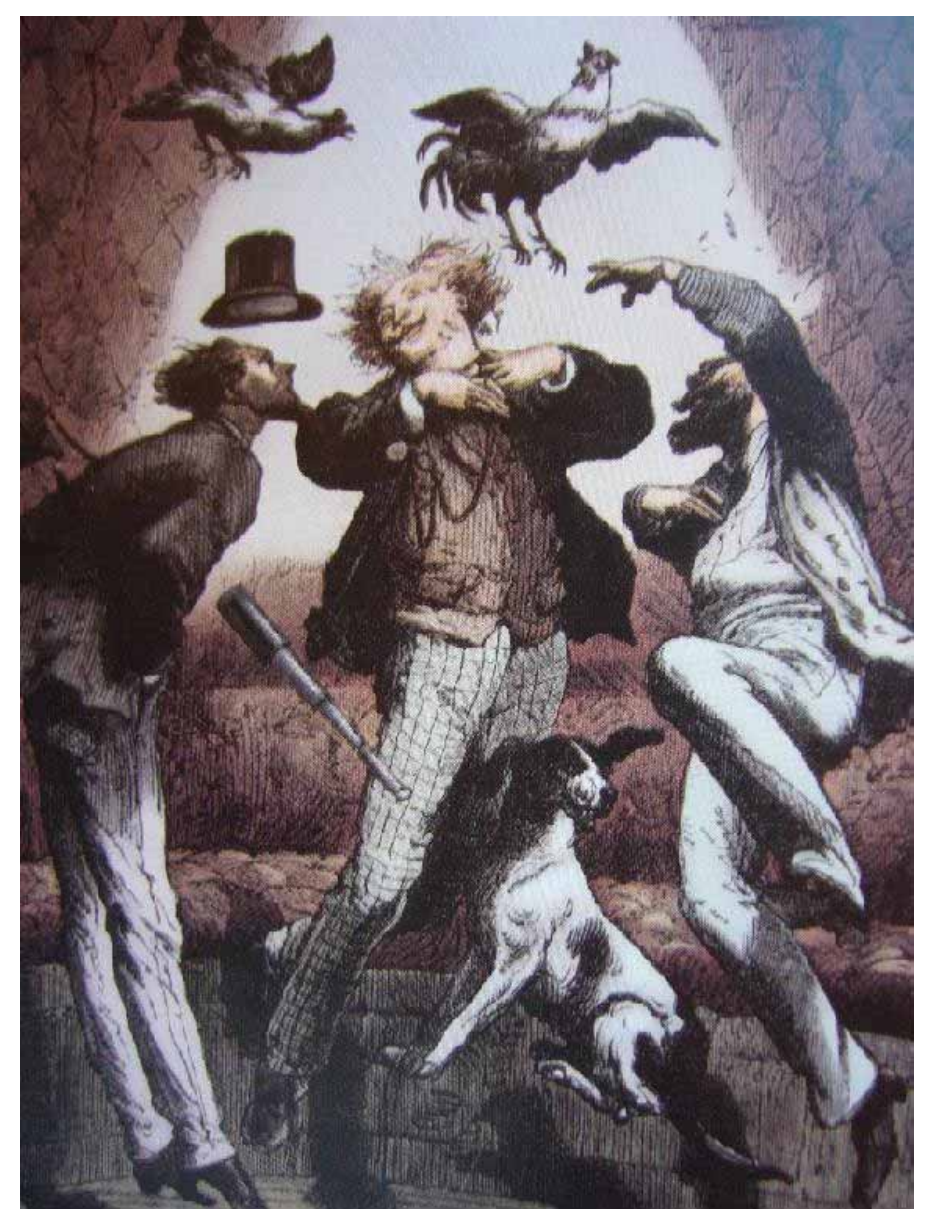

In dem Zeitalter der internationalen Raumstation ist die Schwerelosigkeit für den heutigen Menschen nichts Ungewöhnliches mehr. Es gibt sogar Möglichkeiten Schwerelosigkeit auf der Erde zu erzeugen. Eine davon ist der Parabelflug.

Meine Idee war, den Parabelflug mit einem Modellflugzeug durchzuführen und, wenn möglich, die Schwerelosigkeit zu dokumentieren. [5]

### **Nutzung in der Geschichte:**

Den wesentlichen Durchbruch verdanken die Parabelflüge dem Wettlauf zum Mond, zwischen den USA und der Sowjetunion.

Durch den starken Willen beider Nationen, als Erste einen Astro- bzw. Kosmonauten auf den Mond zu schicken, mussten die Bedingungen im All möglichst gut auf der Erde simuliert werden.

Das geschah auf verschiedene Art und Weisen. Eine der günstigsten im Sinne von realistischen Methoden, Schwerelosigkeit zu erzeugen, war das Fliegen einer Parabel mit einem Flugzeug.

So kam es, dass in den 1950er Jahren bereits Raumanzüge und kleinere technische Geräte einer Rakete während eines Parabelflugs auf ihr Verhalten in der Schwerelosigkeit getestet wurden. Auch die Menschen selbst mussten sich im Bewegen und Arbeiten ohne eine Anziehungskraft üben.

Diese Männer waren damals, wie auch heute, ehemalige Kampfjet- und/ oder Testpiloten, denn diese sind bereits an sehr hohe körperliche Belastungen (bis zu neunfacher positiver Erdbeschleunigung) gewöhnt. Außerdem bringen sie meistens das nötige technische Verständnis mit, um gegebenenfalls Reparaturen im Weltraum selbstständig durchzuführen. Erst in den 1970er Jahren, als die Besatzung der Apollo 11 erfolgreich auf dem Mond gelandet war und die Russische Raumfahrt sich geschlagen geben musste, wurden Parabelflüge auch für rein wissenschaftliche Zwecke genutzt.

Dazu wurden biologische, chemische, physikalische und auch medizinische Experimente in zunächst wenigen kleineren Flugzeugen unter Schwerelosigkeit durchgeführt.

Eine breitere Nutzung dieser Art der Erzeugung von Schwerelosigkeit begann erst zehn Jahre später in den 1980er Jahren.

Im Laufe der Zeit wurden die verwendeten Flugzeuge immer größer und konnten immer längere Zeiten der Schwerelosigkeit erringen. Von dem Deutschen Zentrum für Luft- und Raumfahrt werden heutzutage Flüge sowohl für Firmen, deren Wunsch darin besteht neue Geräte zu erproben, als auch für Privatpersonen angeboten. [1]

#### **Definition Schwerelosigkeit:**

Schwerelosigkeit herrscht dann, wenn auf einen Körper keine Kraft wirkt, bzw. wenn eine Kraft durch eine gleich große Gegenkraft aufgehoben wird. Dadurch erhält man Schwerelosigkeit auf zwei verschiedene Arten: Zum Einen indem man eine wirkende Kraft, welche nicht "abgeschirmt" werden kann (z.B. Schwerkraft), durch eine Gegenkraft (z.B. Fliehkraft) ausgleicht und somit ein

Kräftegleichgewicht erhält.

Zum Anderen herrscht an einem Punkt des Raumes, an dem fast keine Kräfte wirken, natürlich auch Schwerelosigkeit. Dieser Punkt muss sich aber weit entfernt von der Anziehungskraft eines Himmelskörpers (z.B. Erde) befinden.

Dort ist diese Kraft zwar sehr gering, aber vollständige Schwerelosigkeit erreicht man nie, wie auch im ersten Fall. [2]

#### **Arten der Herstellung von Schwerelosigkeit:**

Schon während des Wettlaufs zum Mond zwischen den USA und der Sowjetunion wurden Methoden gesucht, um die Besatzung eines Raumschiffes, sowie dessen technische Geräte auf die Schwerelosigkeit vorzubereiten. Dass eine länger andauernde Schwerelosigkeit nicht erreicht werden kann wurde bald klar, somit beschränkten sich die Untersuchungen darauf, die effizienteste Art und Weise zu finden. Dadurch wurden ein paar Methoden entwickelt die zwar das gleiche Ziel besitzen, die Besatzung und deren Geräte zu trainieren, aber dennoch verschiedene Bereiche der Arbeit im All abdecken. Einerseits sollen große Maschinen wie beispielsweise die Raumkapsel, andererseits auch kleine empfindliche Materialien (Metalle, Kunststoffe,…) auf ihre Funktionstüchtigkeit getestet werden.

Aus all diesen Anforderungen kann man nicht eine perfekte Möglichkeit zur Herstellung von Schwerelosigkeit bilden, vielmehr ergeben sich mehrere Arten mit individuellen Vorteilen.

Die Erste und auch einfachste Art ist ein Tauchgang. Hierbei wird die, verglichen mit der Luft, hohe Dichte des Wassers genutzt. Da der Mensch im nackten Zustand eine geringere Dichte als Wasser besitzt und somit leichter ist, muss er bei einem Tauchgang, neben einer Taucherweste, -maske und Sauerstoffflasche auch noch Bleigewichte anlegen, um somit eine etwa gleichgroße Dichte wie das Wasser zu erhalten. Ein guter Taucher schafft es, nur durch

das Trimmen mit Gewichten sich in einen Schwebezustand zu versetzen, sodass er, ohne sich zu bewegen, weder auf dem Meeresgrund aufsetzt, noch auf der Wasseroberfläche auftaucht. In einem genügend großen Wasserbecken ist es also möglich eine Raumkapsel unter annähernd realistischen Weltall-Bedingungen unterzubringen und mit dessen Umgang zu trainieren.

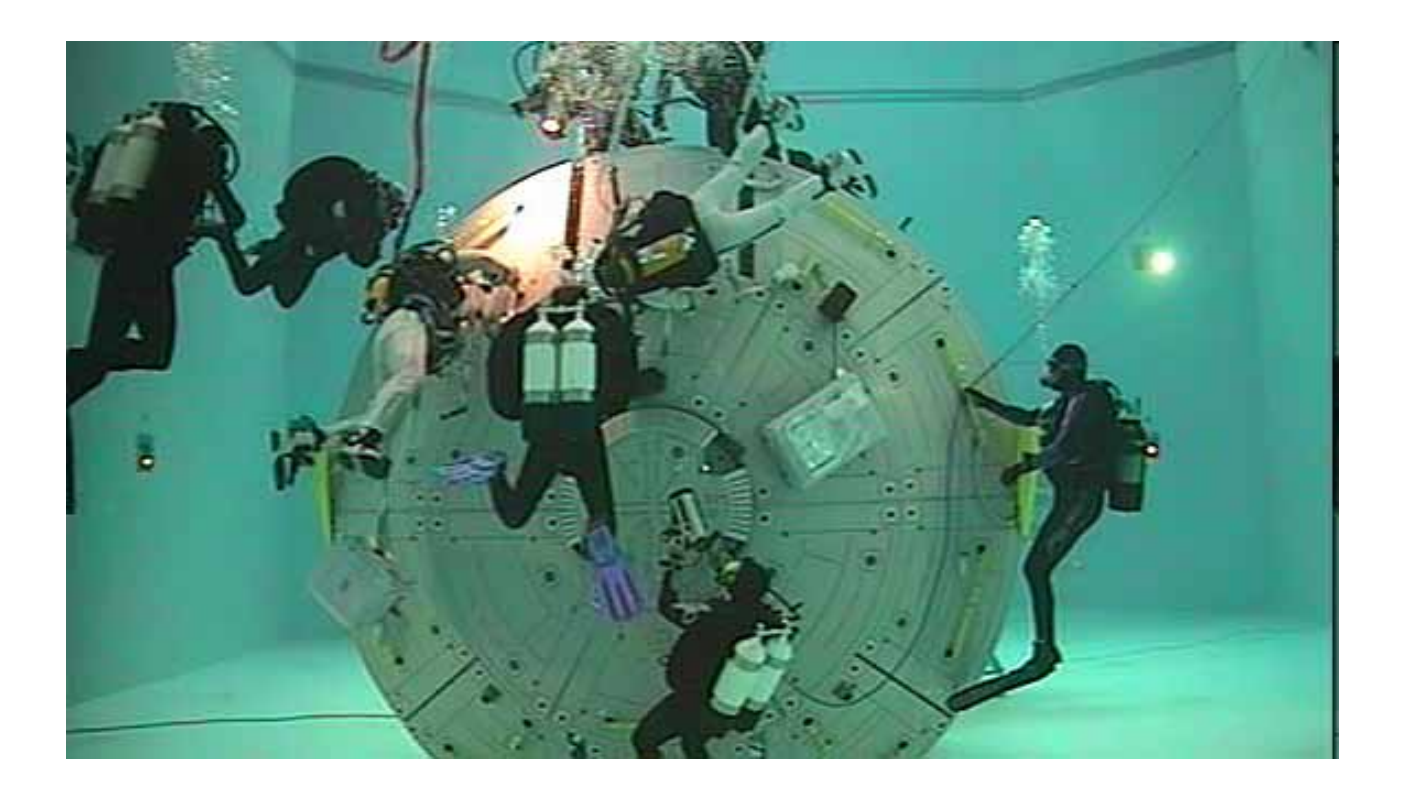

"Annähernd" deshalb, weil einige negative Faktoren die Simulation stören. Zum einen ist ein Bedienen elektronischer Geräte nur mit hohem Kostenaufwand möglich, da diese wegen des Wassers komplett isoliert werden müssen. Demnach können nur mechanische Arbeiten verrichtet werden, keine elektrischen. Zum anderen sind Bewegungen auf engem Raum nur begrenzt möglich, weil die Taucherausrüstung mit Sauerstoffflasche und Flossen doch etwas sperriger als ein Raumanzug ist.

Doch der eigentliche Kritikpunkt liegt in der Viskosität (= Zähigkeit, bzw. innere Reibung) von Wasser. Diese ist bei weitem höher als die der Luft, wodurch die Bewegungen nur erheblich langsamer ausgeführt werden können. Ein übertriebenes Beispiel wäre, wenn man versucht mit einem Löffel in einem Honigglas zu rühren.

Die Viskosität von Wasser ist um den Faktor 59 größer als die der Luft (Honig um den Faktor 59.000)!

Eine weitere Option zu der Erzeugung von Schwerelosigkeit befindet sich in Bremen. Dort steht nämlich seit dem Jahre 1990 der wegen seiner Größe weltweit bekannteste Fallturm – der Bremer Fallturm.

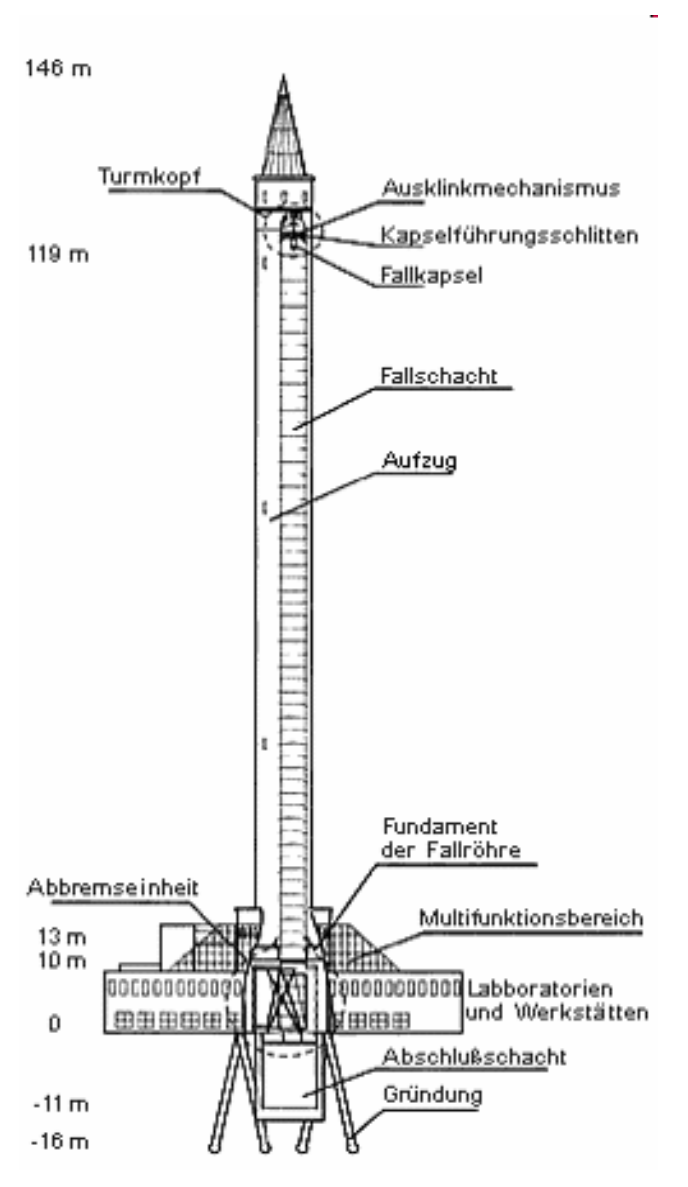

Bei diesem Fallturm fällt eine Kapsel ca. 120m senkrecht herunter mit einer Beschleunigung von 9,81 m/s<sup>2</sup> = 1g.

Da es sich um einen freien Fall handelt wirkt also in der Kapsel, die als geschlossenes System betrachtet wird, annähernde Schwerelosigkeit. Der einzige Faktor der eine völlige Schwerelosigkeit verhindert ist die Luftreibung die die Kapsel bremst. Leider ist die Dauer dieser Phase mit ca. 4,7 Sekunden nicht besonders lang. Selbst durch den 2004 eingebauten Katapultmechanismus, bei dem die Kapsel zuerst in die Höhe beschleunigt wird, nach etwa 120m ihren Wendepunkt besitzt und anschließend wieder in die Tiefe fällt, erhielt man nicht den Durchbruch des Fallturm-Prinzips in der Raumfahrt. Zwar wird dadurch das Zeitintervall

der Schwerelosigkeit fast verdoppelt, jedoch kann noch nicht von einer optimalen Lösung die Rede sein. [1]

# **Technisches zum Parabelflug:**

Das heutzutage (noch) effektivste Mittel Schwerelosigkeit zu erreichen sind die Parabelflüge. Hierbei wird mit einem Flugzeug in 7000m bis 9000m Höhe die Bahn einer Wurfparabel geflogen.

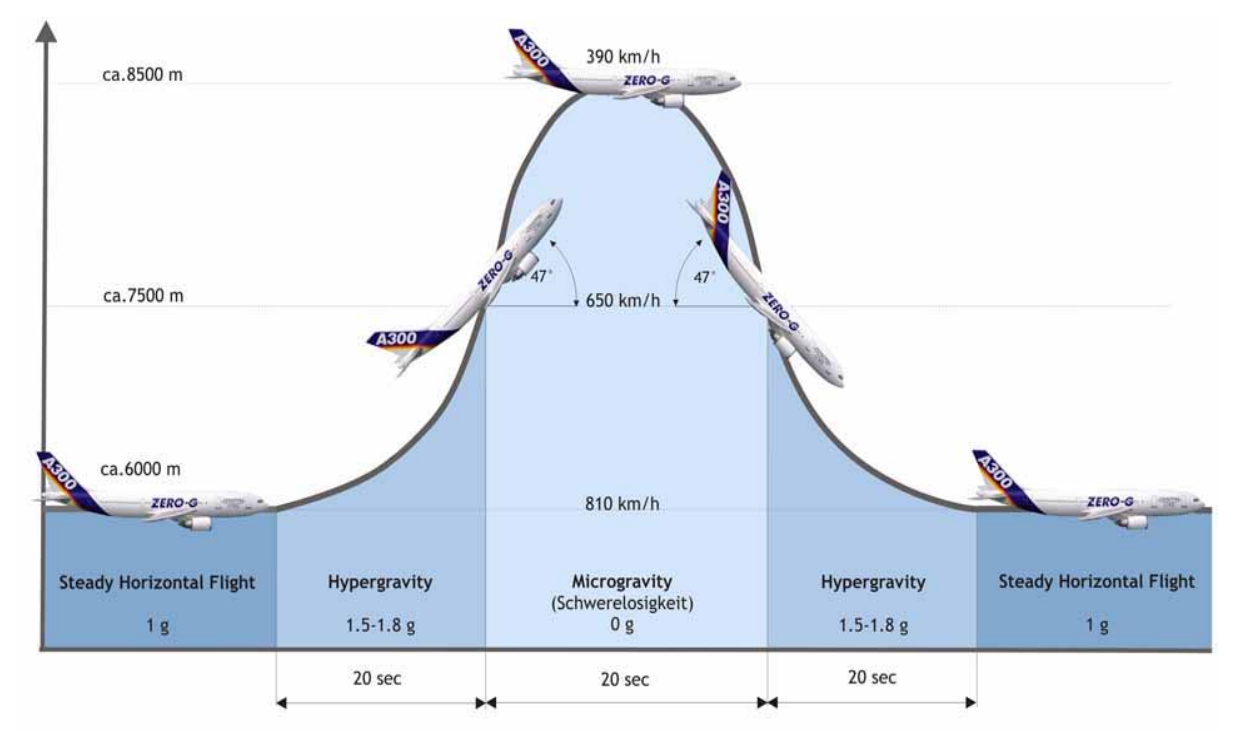

Die Piloten beginnen, indem sie in etwa 6000m Höhe im Horizontalflug die Triebwerke mit maximaler Schubkraft laufen lässt und eine Geschwindigkeit von ca. 810km/h erreichen. Anschließend wird die Maschine mit einem maximalen Steigwinkel von 47° auf eine Höhe von etwa 7500m gezogen. In dieser sogenannten Einstiegsphase erfährt man eine ca. 1,8fache Schwerkraft; die Dauer dieser Phase liegt bei 20 Sekunden.

Als nächstes wird der Schub der Turbinen so weit zurückgefahren, dass die Schubkraft lediglich die entgegenwirkende Reibungskraft ausgleicht (Kräftegleichgewicht). Für die nächsten 20 bis 25 Sekunden herrscht nun annähernde Schwerelosigkeit (1/10.000g) dadurch, dass sich das Flugzeug in einem freien parabolische Fall befindet. Hierbei verringert sich die Geschwindigkeit auf etwa 390 km/h (im Scheitel). Die sogenannte Ausstiegsphase beginnt, wenn das Flugzeug mit einem Winkel von -47° fällt. Ab diesem Punkt steigt die wirkende Schwerkraft auf etwa 1,8g, weil der Pilot in dieser Phase durch ein

Ziehen des Höhenruders das Flugzeug wieder in den Horizontalflug übergehen lässt, in welchem dann wiederum nur die einfache Schwerkraft wirkt (1g).

Solche Parabelflüge werden in Europa vornehmend vom Deutschen Zentrum für Luft- und Raumfahrt (DLR) vorgenommen. Die drei Piloten an Bord sind allesamt Testpiloten, bzw. ehemalige Kampfjet Flieger, von denen jeder während des Fluges für eine Raumachse zuständig ist (1. Schub, 2. Quer/ Seite, 3. Höhe/ Tiefe). Bei einem Flug der Airbus A-300 "ZERO-G" werden in etwa 30 Parabeln geflogen wodurch man aufsummiert eine Gesamtdauer von 10 bis 15min Schwerelosigkeit erreicht, je nach Perfektion der Piloten. [1]

#### **Forschung und Experimente:**

Bei den Parabelflügen des DLR werden heutzutage keine Astronauten mehr trainiert. Vielmehr steht der Nutzen für wissenschaftliche Experimente im Vordergrund. Wissenschaftler aus allen Teilen der Welt haben im Airbus A-300 "ZERO-G" ihr eigenes Labor eingerichtet und forschen meist nach den Reaktionen unterschiedlicher Organismen auf die Schwerelosigkeit, bzw. Schwerkraft, vom Einzeller bis hin zum Menschen um sich manche Phänomene auf der Erde besser erklären zu können (z.B. "Warum die Wurzel von Pflanzen zum Erdmittelpunkt wächst"). [1]

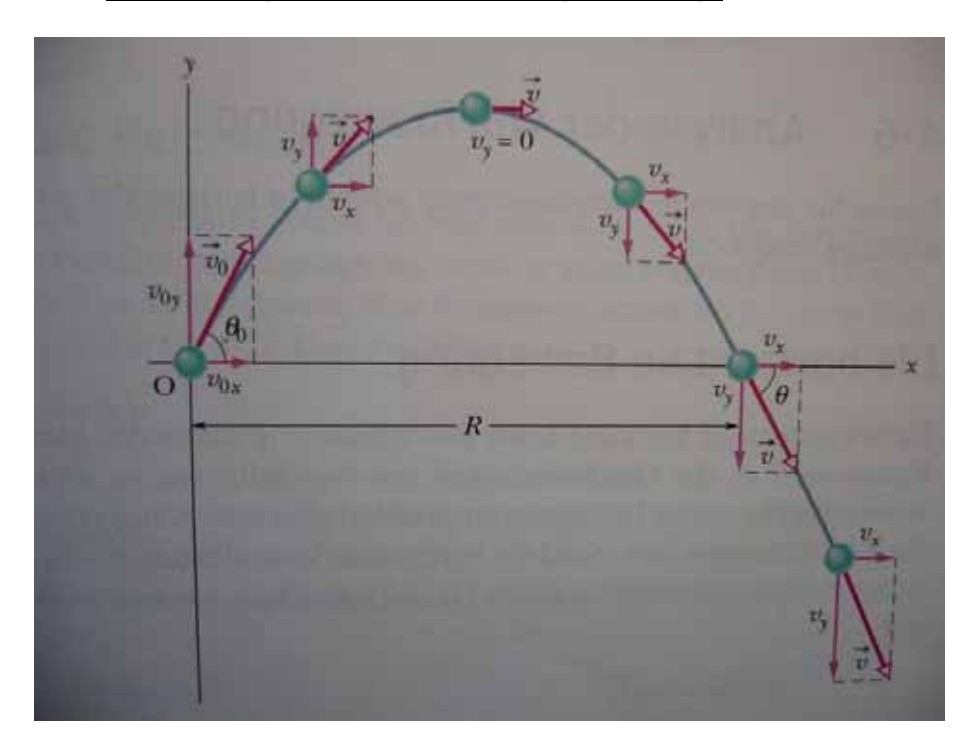

#### **Herleitung der Parabelbahngleichung:**

Die Abbildung zeigt die Flugbahn eines Geschosses mit der Anfangsgeschwindigkeit *v*<sub>0</sub> (Luftreibung wird vernachlässigt), welche sich folgendermaßen schreiben lässt:

1.) 
$$
\overrightarrow{v_0} = v_{0x} \cdot \overrightarrow{e_x} + v_{0y} \cdot \overrightarrow{e_y}
$$

Die Komponenten lassen sich durch den Winkel bestimmen:

2.) 
$$
v_{0x} = v_0 \cdot \cos \varphi_0
$$
 und  $v_{0y} = v_0 \cdot \sin \varphi_0$   
Veränderung in  $\vec{r}$  und  $\vec{v}$  kontinuierlich.  
 $\vec{a} = \text{konstant}; |\vec{a}| = g = 9,81 \frac{m}{s^2}$ 

Eine Beschleunigung findet nur vertikal (senkrecht nach unten) statt; die horizontale Geschwindigkeitskomponente ist konstant, die vertikale verändert sich mit konstanter Beschleunigung  $(= 9, 81 \text{ m/s}^2)$ :

Der Einfachheit halber wird  $x_0 = 0$  und  $y_0 = 0$  gesetzt;

3.) 
$$
x = v_{0x} \cdot t
$$
, da  $a_x = 0 \frac{m}{s^2}$ ; (horizontal)

4.) 2.) in 3.): 
$$
x = (v_0 \cdot \cos \varphi_0) \cdot t
$$

$$
a_y
$$
 = konstant;  $a_y \neq 0$ ;  $a_y = -g = -9.81 \frac{m}{s^2}$  (vertikal)

Die vertikale Bewegung ist gleich der des freien Falls mit der Anfangsgeschwindigkeit  $v_{0y}$ :

5.) 
$$
v(t) = v_{0y} + a_y \cdot t = v_{0y} - gt;
$$

Die Integration von 5.) ergibt:

6.) 
$$
y = \int_{0}^{t} (v_{0y} - gt) dt
$$

$$
y = v_{0y} \cdot t - \frac{1}{2}gt^{2}
$$

7.) 2.) in 6.): 
$$
y = v_0 \cdot \sin \varphi_0 \cdot t - \frac{1}{2}gt^2
$$

8.) 4.) in 7.): 
$$
t = \frac{x}{v_0 \cdot \cos \varphi_0}
$$
  
\n $y = v_0 \cdot \sin \varphi_0 \cdot \frac{x}{v_0 \cdot \cos \varphi_0} - \frac{1}{2} g \cdot \left(\frac{x}{v_0 \cdot \cos \varphi_0}\right)^2$ ;  
\n $y = \frac{\sin \varphi_0}{\cos \varphi_0} \cdot x - \frac{1}{2} g \cdot \left(\frac{x}{v_0 \cdot \cos \varphi_0}\right)^2$ ;

$$
y = \tan \varphi_0 \cdot x - \frac{g}{2 \cdot v_0^2 \cdot \cos^2 \varphi_0} \cdot x^2 ;
$$

Da g,  $\varphi_0$  und  $v_0$  Konstanten sind ist dies die Gleichung einer Parabel. [3]

### **Bau des Modellflugzeugs "Gecko"**

Auf der Suche nach einem geeigneten Flugzeug, welches einerseits eine nicht zu geringe Zusatzlast tragen kann, und andererseits eine hohe Wendigkeit besitzt, bin ich auf den Gecko gestoßen. Hierbei handelt es sich um einen Eigenbau von Johannes Kessler, der seinen Bauplan in der Zeitschrift "FMT" veröffentlichte. [4]

Da ich bisher wenig Erfahrung mit Holz- Rippenbau Flugzeugen hatte, war ich zuerst skeptisch, ob das Ergebnis später überhaupt fliegen kann. Doch da mir von mehreren Seiten Hilfe angeboten wurde, auf die ich auch zählen konnte, probierte ich es einfach aus.

Dafür musste zuerst Balsaholz in den gewünschten Stärken (1,5mm, 2mm, 3mm, 6mm), Sperrholz (1mm, 2mm, 3mm) und Bespannfolie von Oracover, der Motor + Regler, zwei Servomotoren, ein Empfänger, ein Flugakku, sowie ein paar Kleinteile (z.B. Räder) bei dem Modellbaugeschäft Lindinger gekauft werden.

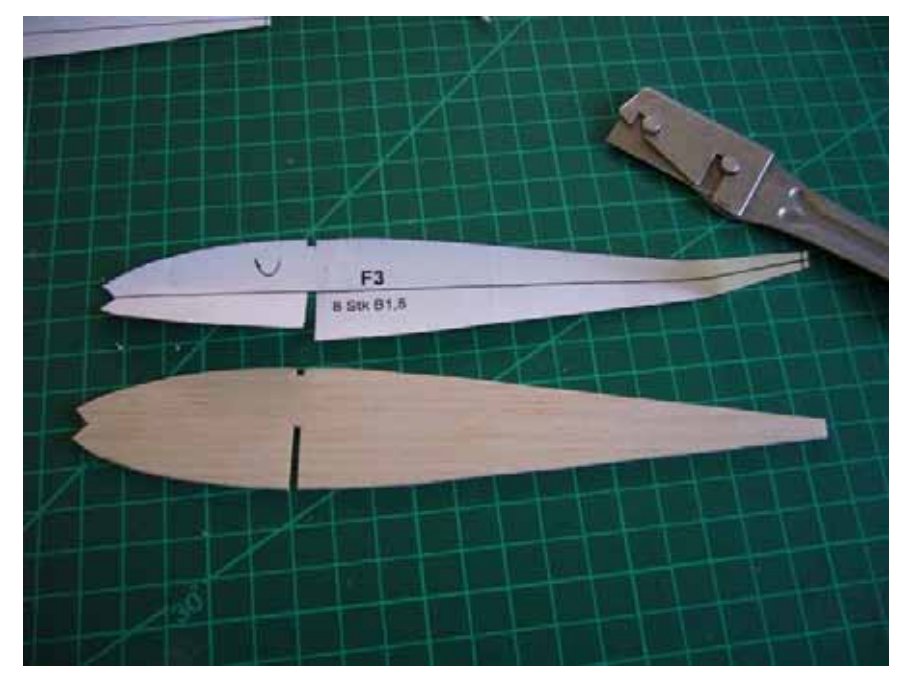

Angefangen wurde schließlich mit der Tragfläche, die aus zehn Balsarippen besteht.

Diese wurden hauptsächlich mit Weißleim und Sekundenkleber an der Verbindungsleiste befestigt. Der Vorteil dieser Klebstoffe gegenüber dem weitaus härteren ZweiKomponentenkleber "Epoxydharz" (= Epoxy) liegt darin, dass beispielsweise nur ein paar Tropfen Sekundenkleber völlig ausreichen um zwei Holzplatten mit 100cm² Fläche miteinander zu verbinden. Somit spart man sich einiges an Gewicht, Geld und vor allem Zeit, die benötigt werden würde, um das Epoxydharz anzumischen (Epoxy besteht aus einer Flasche "Harz" und einer Flasche "Härter"; Mischverhältnis 1:1)

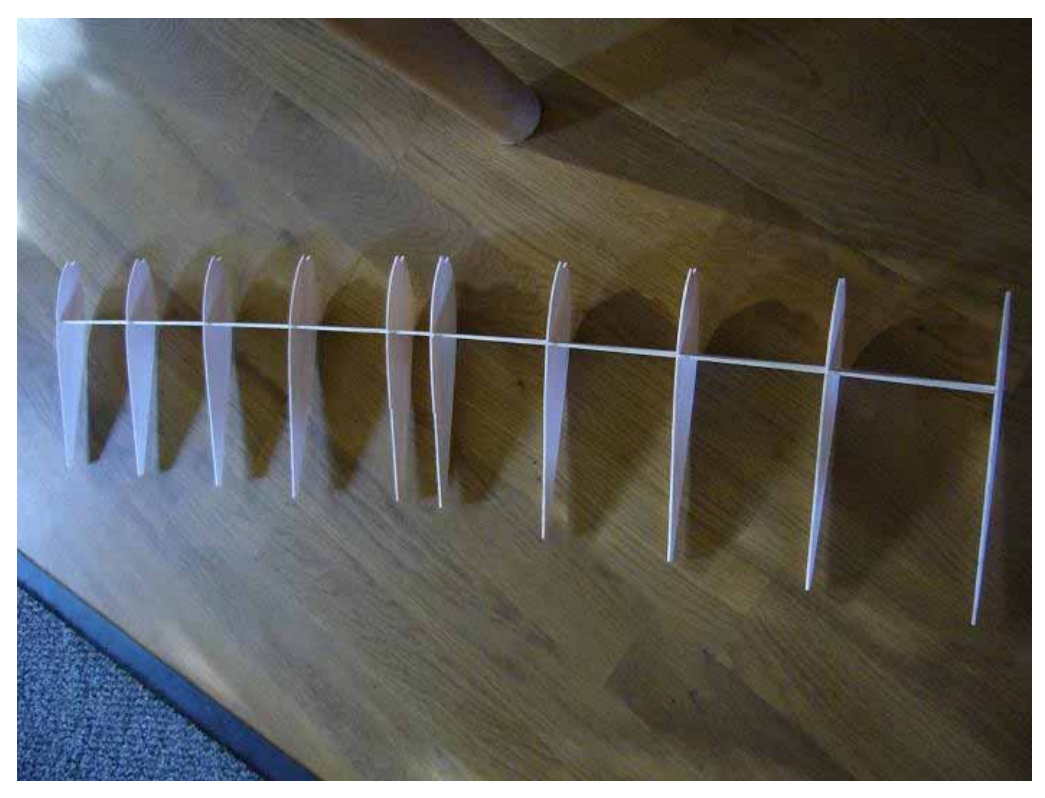

Nach dem Bau der Tragfläche waren die Höhen-, Seiten- und Querruder an der Reihe. Deren Bau gestaltete sich sehr einfach, da diese einen "2-dimensionalen" Aufbau haben. Man kann sie also schlicht auf einem Zeitungspapier nebeneinanderlegen und verkleben. Ein erfahrener Modellbauer nimmt hierfür anstatt der Zeitung ein Wachspapier, da der überquellende Kleber dort nicht haften bleibt.

Beim Bau des Rumpfes mussten zwei Balsaplatten, die gleichzeitig das Profil bilden, mithilfe einiger Zwischenstücke in Form von kleinen Sperrholzplatten verklebt werden. An dem zweit-vordersten Sperrholzstück wird das bereits zurechtgebogene Fahrwerk (eine 3mm Federstahlstange) mit ausreichend Epoxy eingeklebt. Anschließend können die Rumpfhälften verklebt werden

Hier muss besonders darauf geachtet werden, dass sich der Rumpf nicht in sich verdreht, da sonst Höhenruder und Tragfläche nicht parallel sind. An dem vordersten Sperrholzzwischenstück wird später der Motor befestigt. Die vier Löcher für die Befestigungsschrauben und das mittlere Loch für die Motorachse sollten schon vor dem Verkleben des Rumpfes sauber angezeichnet und gebohrt werden.

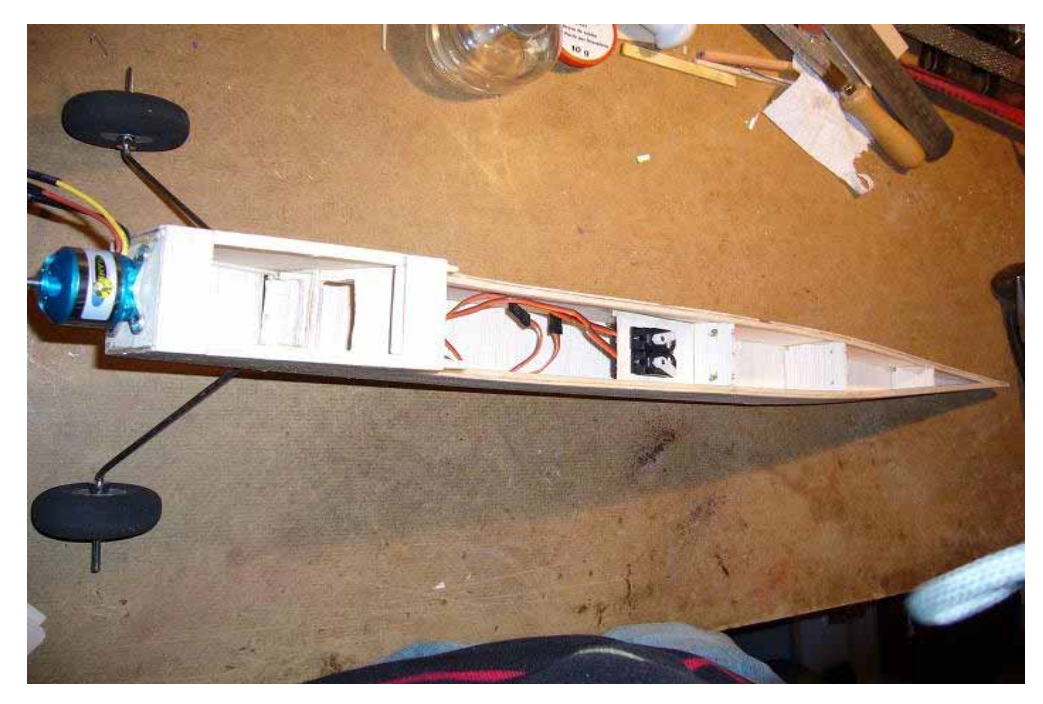

Nun müssen die zwei Servomotoren (= "Servos") für Seiten- und Höhenruder angebracht werden. Diese werden nebeneinander in ein 1,5mm dickes Sperrholzplättchen mittig geschraubt. Hierbei müssen die Servoarme (auf der Abbildung in weiß) um ein paar Millimeter gekürzt werden, da sie sonst an der Wand anschlagen.

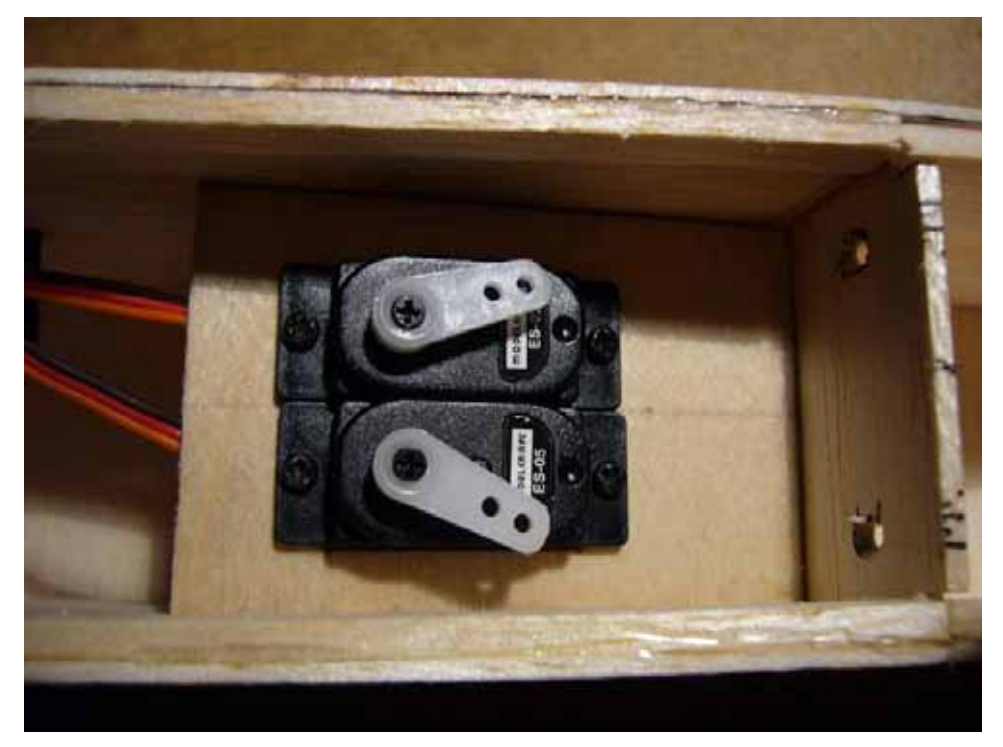

Als nächstes wird der Rumpf beplankt. Um dem Ganzen eine höhere Festigkeit zu verleihen, empfiehlt es sich die Oberseite längs der Maserung zu beplanken und die Unterseite im rechten Winkel gedreht, also quer zur Maserung.

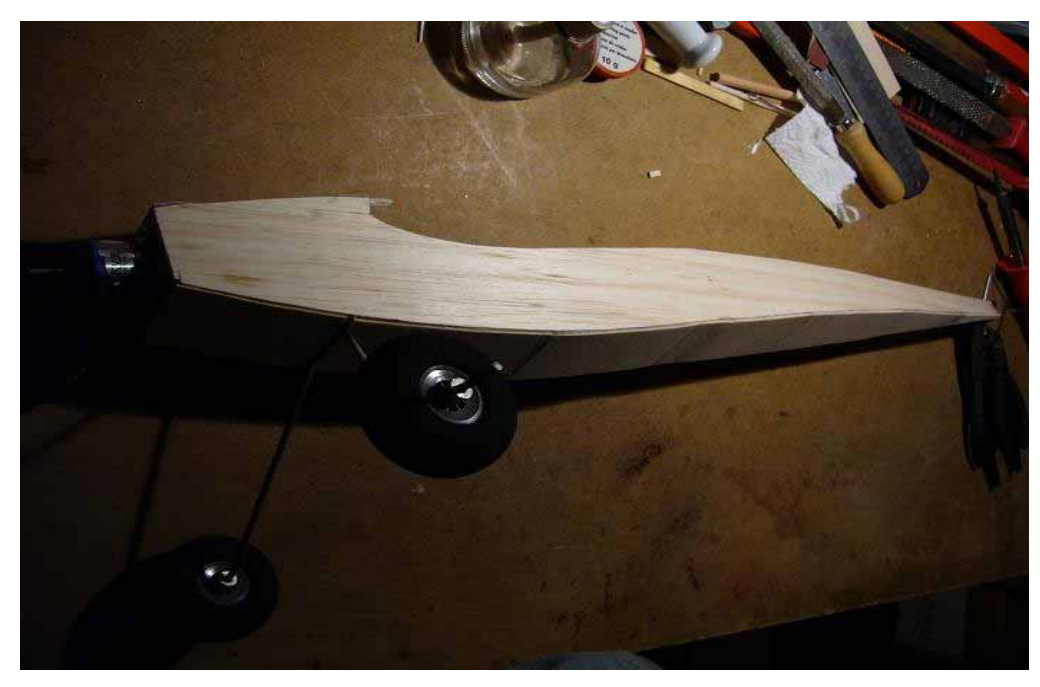

Der Rumpf ist somit zum fertig zum Bespannen.

Dies erfolgte mit einer sogenannten Bügelfolie von der Firma Oracover. Diese muss mit der Klebeseite nach unten auf den zu bespannenden Gegenstand gelegt und anschließend mit einem gewöhnlichen Bügeleisen aufgebügelt werden.

Durch die Hitze des Bügeleisens und durch den leichten Druck, mit dem man die Folie zwischen Rumpf und Eisen einklemmt, wird der Kleber der Folie flüssig und bleibt an dem Rumpf haften. Wenn man also mit der Klebeseite nach oben versucht aufzubügeln, hat man ein mit Flugfolie bespanntes Bügeleisen.

Nachdem der Rumpf nun fertig ist, werden die Tragfläche, die Leitwerke und die zugehörigen Ruder bespannt. Hierbei handelt es sich im Prinzip um das gleiche Prozedere wie beim Rumpf.

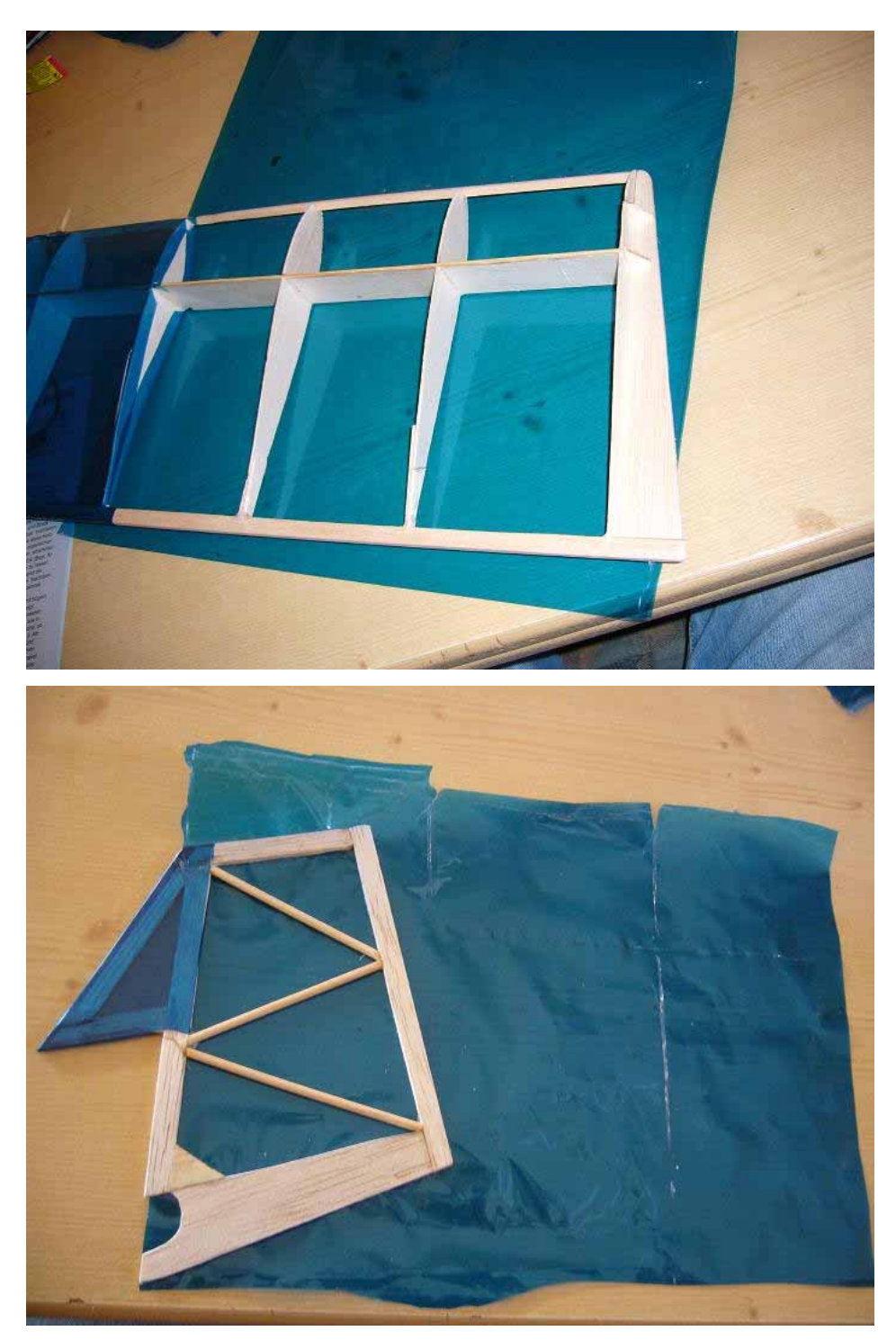

Als nächster und zugleich vorletzter Schritt werden nun Höhenleitwerk und Seitenleitwerk nacheinander mit dem Rumpf verklebt. Dabei wird zuerst die Höhenleitwerksfläche waagrecht auf das hintere Ende des Rumpfes und anschließend das Seitenleitwerk im 90° Winkel auf das Höhenleitwerk mit Epoxydharz verklebt.

Bis auf die Ruder und die Elektronik ist der Gecko nun fertig.

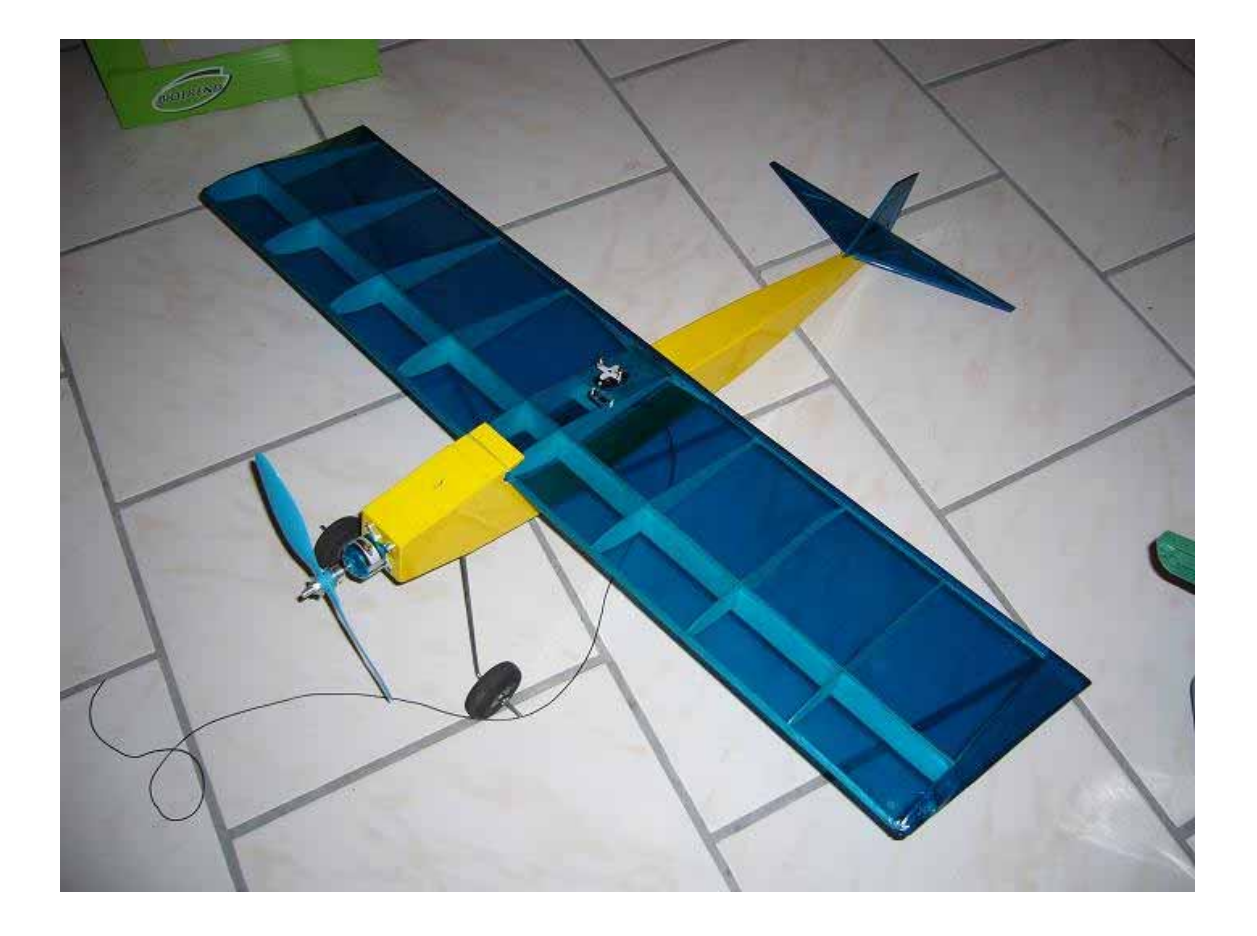

Der letzte Schritt ist eigentlich am einfachsten und auch am Besten zu genießen: Die Quer-, Höhen und Seitenruder werden mit je einem Streifen Paket-Tesafilm von der Unterseite und mit einem Streifen von der Oberseite angeklebt um ein Scharnier zu erhalten. Hierbei sollten die Abstände zwischen Ruder und Leitwerk, bzw. Fläche, in etwa 3mm betragen. Nach dem Einbauen des Empfängers, dem Anstecken der Servos (Querruderservo auf Kanal 2, Höhen- und Seitenruderservo auf Kanal 3 und 4) und des Motors samt Drehzahlregler (auf Kanal 1) muss nur noch der Flugakku an den Regler angesteckt werden.

## **→ Das Versuchsflugzeug Gecko ist nun flugfertig!**

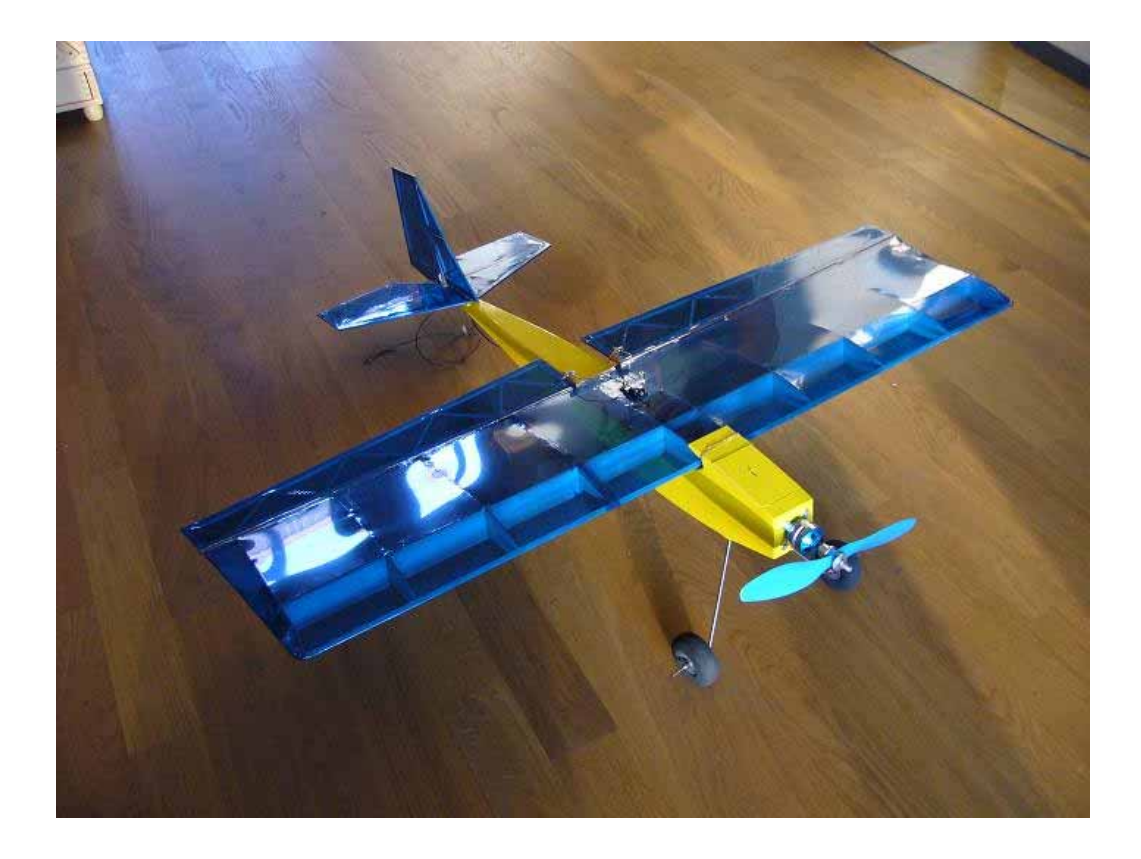

Nun möchte ich zum eigentlichen Versuchsaufbau kommen:

Ich wollte nachweisen, dass es möglich ist mit einem Modellflugzeug Schwerelosigkeit zu erreichen. Anfangs musste ich viele negative Prophezeiungen hinnehmen (von wegen das klappt doch nie, und so weiter), doch trotzdem baute ich folgendes Modell:

# **Eigenbau-Messgerät Marke Klarspüler:**

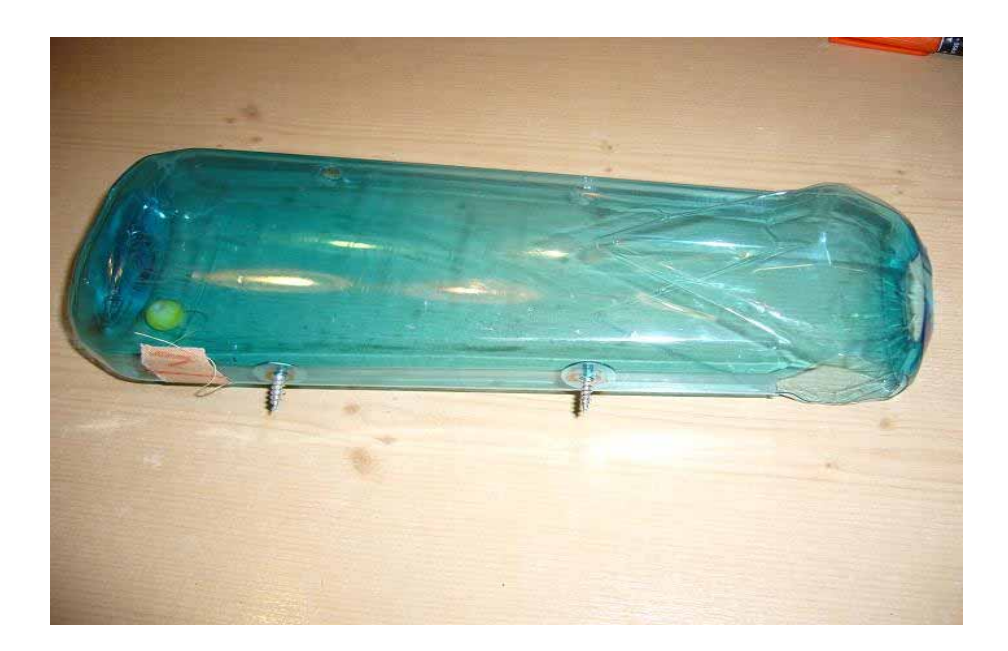

### Beschreibung:

Hierbei handelt es sich um eine Calgon Klarspülerflasche die ich nach langem Hin und Her auswählte, da sie etwa genauso breit ist wie der Rumpf des Gecko. Diese Flasche wird hinter der Tragfläche, noch vor dem Seitenruder, oben auf den Rumpf geschraubt. In das hintere Ende wird eine 4cm lange Schnur mit Hansaplastband eingeklebt, an dessen Ende eine neongelb angemalte Holzkugel mit einem Durchmesser von 1,5cm festgebunden ist. Am anderen Ende wird eine Mini-Videokamera (aus Hongkong) so hineingesteckt, dass das Objektiv genau auf die gelbe Holzkugel blickt. Der Abstand zwischen Kamera und Kugel beträgt etwa 20cm.

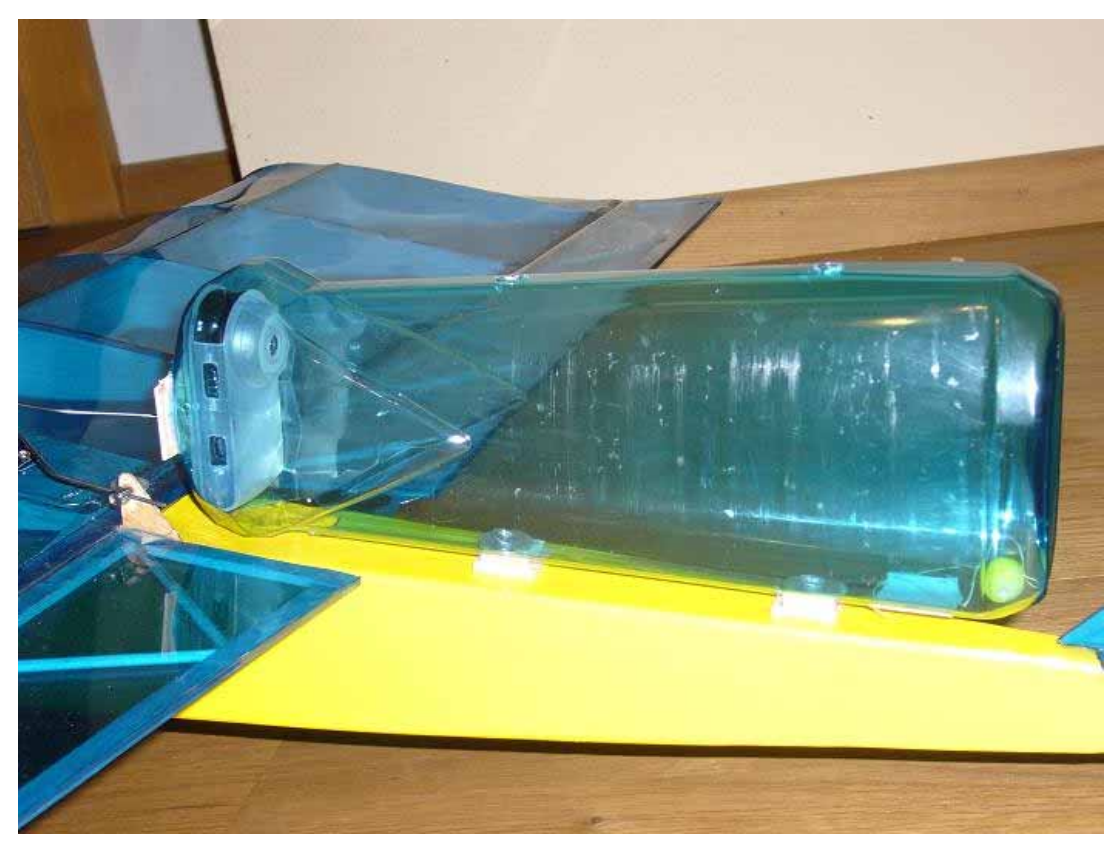

## Erklärung:

Wenn während des Durchfliegens einer Parabel Schwerelosigkeit herrscht, muss die Kugel (für einen guten Kontrast gelb angemalt) für kurze Zeit schweben. Dies soll die Kamera per Video festhalten. Die Schnur, die die Kugel mit der Flasche verbindet, soll verhindern, dass der Versuchskörper aus dem Bild der Kamera rollt und nicht mehr sichtbar wird.

Der Eigenbau ist somit eine äußerst preiswerte Möglichkeit Schwerelosigkeit nachzuweisen, da lediglich die Kamera für den Gesamtpreis ausschlaggebend ist. Dieser liegt bei cirka 15 € über ebay (Versand inklusiv). Außerdem besticht das Modell durch seinen äußerst simplen Aufbau und durch eine unkomplizierte Auswertung.

Da der Gecko zu klein ist, um die Flasche innerhalb des Rumpfes unterzubringen, befestigte ich – wie gesagt - den Apparat mit zwei Holzschrauben auf dem Rumpf. Dies hat leider einen erheblichen Windwiderstand zur Folge. Des Weiteren übt die Klarspülerflasche einen negativen Einfluss auf die Strömung zum Seitenruder aus. Da ein Seitenruder der Stabilisierung eines Flugzeuges dient, ist es fraglich ob es seiner Funktion durch die Verwirbelungen hinter dem Flaschenboden noch genüge tun kann. In der Praxis wird sich dies erst nach einem (hoffentlich absturzfreien) Testflug zeigen.

# **G-log Daten-Messgerät von ELV:**

Noch vor meinem Erstflug mit dem Eigenbau Klarspüler-Messgerät entdeckte Erich Keller im Internet den sogenannten G-Logger, ein Messgerät, welches die Beschleunigung in g (1g = 9,81m/s) angibt. Die Frequenz der Messung beträgt bis zu 25 Messungen pro Sekunde bei einem maximalen Messbereich von -8g bis +8g. Die Daten können per USB Kabel am PC ausgewertet werden.

Der Lieferumfang beinhaltet einen G-Logger in einem wasserdichten Schutzgehäuse, ein USB Interface Kabel und eine bebilderte Bauanleitung auf Deutsch. Die in drei Achsen (x, y, z) gemessenen Daten können am Computer durch das Visualisierungprogramm "LogView" tabellarisch ausgewertet werden. Es können höchstens 237.568 Einzelmessungen gespeichert werden.

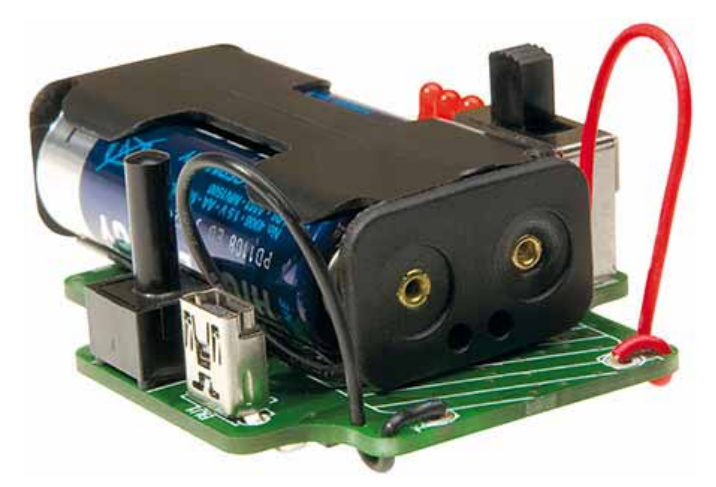

Anders als mein Eigenbau kann der G-Logger direkt im Rumpf platziert werden und verursacht somit keine größere Luftreibung (→ keine Einwirkung auf die Strömung zum Seitenruder). Außerdem ist dieses Messgerät mit einem Anschaffungspreis von nur 30 € ein wahres "Schnäppchen" unter den Beschleunigungs-Messgeräten. Durch die Verwendung von AAA Batterien (anstatt AA) wird auch noch das Gewicht auf einem akzeptablen Level gehalten.

Der einzige Kritikpunkt ist das relativ komplizierte Auswertungsprogramm LogView, welches man separat downloaden muss. Aber durch die bebilderte Anleitung schafft man es, auch damit umzugehen.

Für mich war sofort klar: Der erste Testflug wird mit dem G-Logger durchgeführt!

#### **Mögliche Störfaktoren:**

Um eine maximale Dauer an Schwerelosigkeit zu erreichen muss die Parabelbahn haargenau eingehalten werden, das ist im Cockpit einer Airbus A320 mit eingebautem Höhenmesser, Neigungswinkelanzeige, Geschwindigkeitsmesser und sogar einem G-Messgerät bedeutend einfacher als nur mit der Fernsteuerung in der Hand auf einer Wiese mit mehr oder minder großem Vertrauen auf sein Augenmaß.

Auch ich habe bei weitem nicht die optimale Flugbahn einer Wurfparabel erreicht. Außerdem begründet sich die Aufhebung der Schwere auf der Fliehkraft. Somit kann man eine höhere Dauer der Schwerelosigkeit durch eine höhere Fluggeschwindigkeit und somit einer maßstäblich vergrößerten Parabel erreichen. Doch die Höchstgeschwindigkeit des Gecko ist ein Punkt der noch zu wünschen übrig lässt und beläuft sich auf geschätzte 60km/h. Last but not least muss die Parabel selbstverständlich in geringer Höhe geflogen werden. Denn um eine möglichst gute Parabelbahn zu bekommen muss der Pilot von der Seite auf das Flugzeug blicken und nicht komplett von unten. Deshalb ist das Absturzrisiko durch ein zu starkes Ziehen des Höhenruders (direkt nach dem Scheitel) und einem anschließenden Strömungsabriss sehr hoch.

Es hängt also viel vom Piloten ab, dass die Maschine überhaupt heil auf dem Boden aufsetzt und die gesammelten Daten ausgewertet werden können.

#### **Der Beweis:**

An dem alles entscheidenden Flugtag flog ich den Gecko zuerst mit dem G-Logger (nach dem Motto: Savety first!), anschließend mit dem Eigenbau. Nach diesem Testflug hieß es zunächst heimfahren und auswerten.

Daheim wurde zuerst einmal der Videobeweis, sprich der Klarspülerflaschen Eigenbau, überprüft.

Mit dem USB- Kabel kann die Kamera an den PC angeschlossen und die enthaltenen Dateien angesehen werden. Leider verschlechtern die Vibrationen des Motors bei Vollgas das Bild, doch es ist noch sehr deutlich zu erkennen, wie sich die Kugel für etwa eine halbe Sekunde bis zur Mitte der Flasche hebt und anschließend wieder senkt (Videoaufnahmen sind auf der beiliegenden Daten- CD einzusehen).

Bei einem größeren Flugzeug mit günstigerem Luftwiderstand und mehr Masse müsste man die Parabel nicht mit Vollgas fliegen; der Gecko würde aber beim Zurückfahren der Motoren zu viel Geschwindigkeit verlieren und die Parabelbahn könnte nicht eingehalten werden.

Nun zum physikalisch wertvolleren Messgerät: Auch der G-Logger kann mit einem USB-Kabel an den Computer angeschlossen und mit LogView ausgewertet werden. Hierbei wird die wirkende Beschleunigung (in g) in allen drei Raumachsen (x, y, z) angegeben. In meinem Fall muss nur auf den Wert der vertikal stehenden Achse geachtet werden. Das war die x-Achse, da ich das Gerät um 90° gekippt hatte.

Nach kurzem Suchen in der beträchtlichen Datenmenge (25 Messungen pro Sekunde; 10 min Flugzeit) fand ich schon die erste 0g Serie. Es fand für etwa eine halbe Sekunde annähernde Schwerelosigkeit statt (Messergebnisse sind auf der beiliegenden Daten- CD einzusehen).

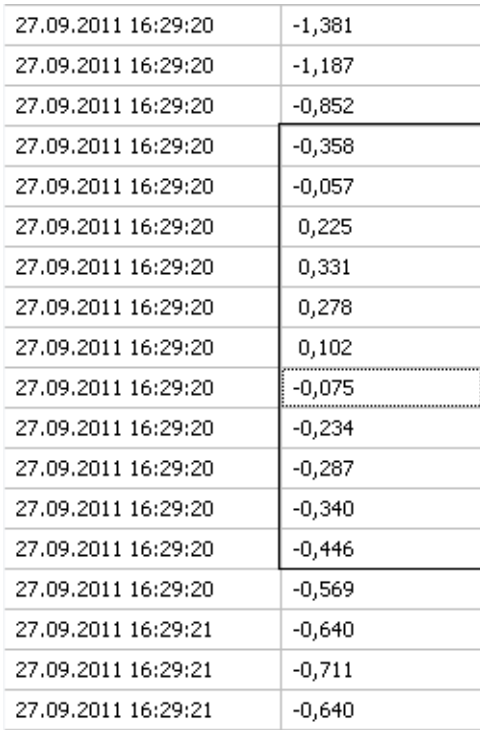

Damit wäre bewiesen, dass es möglich ist mit einem Modellflugzeug Schwerelosigkeit zu erreichen, wenn auch nur für kurze Zeit.

# **Quellen:**

### **Literatur:**

 $[1]$ 

http://www.dlr.de/rd/Portaldata/28/Resources/dokumente/rw/Broschuere\_Parabelflug\_lowres. pdf

[2] Heinrich Schiemann: So funktioniert die Weltraumfahrt. Deutsche Verlags-Anstalt GmbH., Stuttgart 1969

[3] In Anlehnung an: Halliday, Resnick, Walker: Halliday Physik 2. Auflage. WILEY-VCH GmbH & Co. KGaA, Weinheim 2009 S.77-79

[4] Plan erhalten vom Modellflugverein Gaubitzen Airport

[5] Jules Verne: Reise um den Mond. Melzer Verlag 2006

#### **Abbildungen:**

Abb. S. 3: Literaturverzeichnis [5], S. 72

Abb. S. 6:

http://www.dlr.de/next/Portaldata/69/Resources/images/2\_raumfahrt/2\_5\_astronauten/2\_5\_10 astronautentraining/unterwasser\_webcast\_578.jpg

Abb. S. 7: http://zeitung.informatica-feminale.de/wp-content/uploads/2006/09/turm.gif

- Abb. S. 8: http://www.kek-gmbh.com/images/Forschung/parabelflug3\_big.jpg
- Abb. S. 9: Literaturverzeichnis [3], S. 77 Abb. 4-10
- Abb. S. 19: http://www.elv-

downloads.de/bilder/artikel/Produkte/9/921/92106/Internet//gross/92106\_F04\_GeGLog1.jpg Abb. S. 21: Aus dem Programm LogView ( http://www.logview.info/vBulletin/ )

Ich habe diese Seminararbeit ohne fremde Hilfe angefertigt und nur die im Literaturverzeichnis angeführten Quellen und Hilfsmittel benützt.

 $\mathcal{L}_\text{max}$  and the contract of the contract of the contract of the contract of the contract of the contract of the contract of the contract of the contract of the contract of the contract of the contract of the contrac

Ort, Datum Manuel Gröger